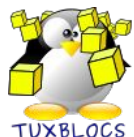

## **BOUTONS ET RACCOURCIS CLAVIER**

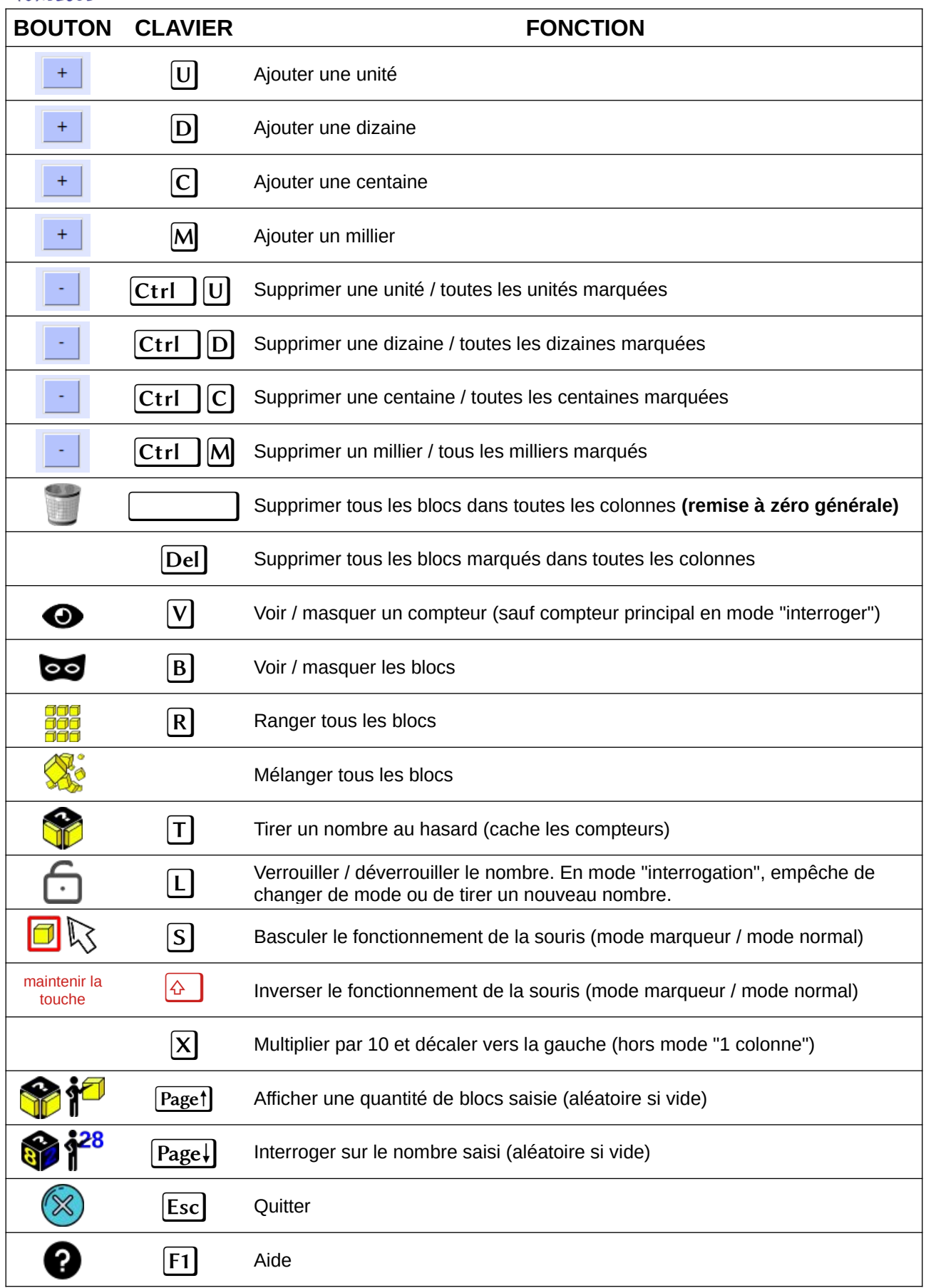

Tutoriels en vidéo<https://tube-numerique-educatif.apps.education.fr/c/tuxblocs/videos>